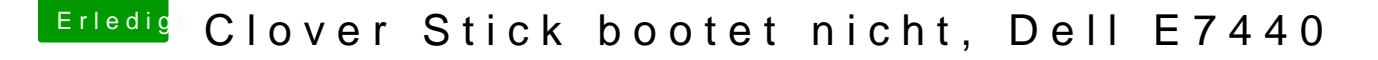

Beitrag von Macelskie vom 5. Juni 2018, 13:29

[Zitat von Mac](https://www.hackintosh-forum.de/index.php/Thread/37621-Clover-Stick-bootet-nicht-Dell-E7440/?postID=419334#post419334)elskie

Sobald ich den Stick aber mit

erstelle wird er sofort wieder zu Mac OS Extended (journaled)

Genau das gleiche Problem habe ich auch mit Disk Maker X jetzt reprodu ich ja nur total auf dem Schlauch, mir fällt jetzt aber dann keine andere hier im Wiki) den Stick mit der MacOs Installation in FAT32 zu bestücken.